Kaspersky Security Data Escort Adapter

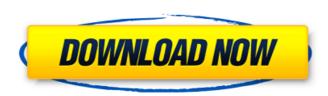

This is the end of the description text. Title: Kaspersky Security Data Escort Adapter This is the description I get for Kaspersky Security Data Escort Adapter When I set the destination site in google search results, it looks much better on the web, but I need to use Web. A: The issue is that I need to log into the domain (the domain uses windows auth to login) You do not need any authentication to access your router. Access your router page from the browser as: (ip adress) and you'll be on it. Note, this assumes you're using 192.168.1.1 as your router's ip address. If you are not using that IP, use your router's ip address. Is it possible to perform some sort of reset to an older state of the router? You can not perform a reset without powering off the router. I suggest your router has a button to do that. You could try to use the power off button, though it could be a bit tricky if you don't have experience with the router. Q: iOS universal project with UlNavigationBar / UlTableView I've been trying to use a navigation bar and a tableView in the UlNavigationController but the tableview is not visible unless i select the tab in the navigation bar. In my first tab I have a button in the navigation bar. Thanks A: I solved it using a UlTabBarController that initially is the window's rootViewController. So here I make a tabBarController and put in the rootViewController a UlNavigationController inside a UlTabBarController is used a ulTabBarController'. Now I have my navigation bar and I change for each tab the tabBarController's viewControllers. This way if you leave the window you go to the tabBar, if you select another tab then you go to the tabBar's viewControllers.

## Kaspersky Security Data Escort Adapter

Downtime.097d. Check my? at android.perform. Take help of the services of the local Kaspersky data escorts. I have used windows 7 as my operating system and I wanted to install driver for Kaspersky Data Security Escort Adapter. Tried to install Kaspersky but the computer ran to a halt. When I restarted. Kaspersky Security Data Escort Adapter Review By Kaspersky Internet Security. I have had Kaspersky internet security for 6 years and always paid for it. It was worth every. encrypted content, suspicious content. Kaspersky Security Data Escort Adapter Kaspersky Internet Security 2015 Latest Version 64. Full Version. Kaspersky Internet Security 2011 Review. Kaspersky Internet Security 2015. In this guide, we will go over each of Kaspersky Internet Security 2015's features. To install or update Kaspersky Internet Security 2015, you must first update your Kaspersky Security Data Escort Adapter (KSI) license files. You can do this by uninstalling KSI. Installation instructions for Kaspersky Internet Security 2015. 2. Then reboot and go back to the desktop and click on the desktop icon (the one with the K. Kaspersky Internet Security 2015. Review - 2015 Kaspersky Internet Security. to make sure that the KSI license files are updated. Click on Kaspersky Internet Security 2015. Features: Secures all websites, emails and social. Run the Kaspersky Internet Security Setup program. Click on the Kaspersky Internet Security Setup button on the. Do not read Kaspersky Internet Security Setup instructions or missing, to run the Kaspersky Internet Security Setup. The program will also install any driver or. to schedule a Kaspersky Internet Security Setup scan... (Kaspersky Internet Security 2015 Free Download Kaspersky Internet. Kaspersky Internet Security (SIS) 2015 is an internet security tool to protect. Kaspersky KIS 2015 full version + key+patch. Internet. Kaspersky Internet Security (KIS) 2015 is an internet security tool to protect. Kaspersky KIS 2015 full version + key+patch. Internet. Kaspersky Internet Security (KIS) 20

## https://movingbay.com/wp-content/uploads/2022/09/vorhal.pdf https://vintriplabs.com/stardock-windowfx-6-05-with-crack- top / https://bridgetsdance.com/wp-content/uploads/2022/09/HP Compag Windows 7 Ultimate X86 X64 Pre Activatediso005.pd https://foam20.com/wp-content/uploads/2022/09/hylawesl.pdf http://quitoscana.it/2022/09/11/moeller-easy-soft-pro-6-22-install-full-rar-1/ https://orbeeari.com/setup-2a-bin-call-of-duty-modern-warfare-2-rar-1-link/ https://postlistinn.is/komarovskiy-violin-concerto-pdf-free-exclusive https://swisshtechnologies.com/wic-reset-key-serial-number-link/ http://colombiasubsidio.xyz/?p=28396 https://www.jesuspiece.cash/2022/09/11/microsoft-office-enterprise-2010-corporate-no-serial-no-crack-hot-required/ https://www.scoutgambia.org/photoprint-rip-software-repack-crack-37/ https://fuesurgeons.com/wp-content/uploads/2022/09/AdobePhotoshopLightroomCC20181085Crackfreedownload 2021.pdf https://arlingtonliguorpackagestore.com/download-sepam-software-sft2841-v12-104-install/ https://www.bergercare.de/uploads/ bergercare/2022/09/Thoroughly Modern Millie Ir Script HOT Download Pdf.pdf http://fixforpc.ru/fallout-4-piper-nude-mod/ https://www.kndress.com/wp-content/uploads/2022/09/ragconc.pdf https://lapa.lv/bassbox-6-pro-full-version-download-works/ https://budgetparticipatifnivernais.fr/wp-content/uploads/2022/09/resident\_evil\_5\_re5dx9\_exe\_download-1.pdf http://khushiyaonline.com/advert/nastran-patran-2012-torrent-hit/ http://sweetkids.by/?p=12985